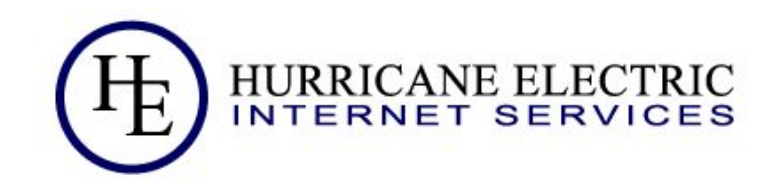

# Distributed latency monitoring

Anurag Bhatia, Hurricane Electric

## Starts with idea of looking for smokeping alternative...

## Smokeping

- Monitors latency, packet loss etc based on ICMP
- Supports ICMP, HTTP, DNS and many other "probes"
- Easy quick config
- Can send email if high latency, packet loss etc is detected

## Challenges with Smokeping

- 1. Hard to scale up
- 2. Different locations need different setups / no easy federated view
- 3. No easy to club graphs based on source or destination E.g 5 locations, 50 endpoints = 250 graphs!
- 4. Limited alerting support

## Why look for alternative?

- It's important to watch out for latency between various endpoints
- With many sources to many destinations, number of graphs can be very high & hence an aggregate view is important
- It's easier to have single tool to monitor latency, monitor servers, network devices, application and API endpoints
- Requirement to run setup in high availability design

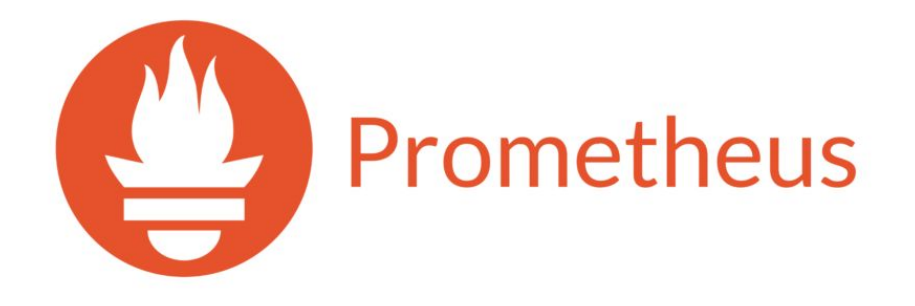

## **Prometheus**

- 1. Tool which in itself includes a tool to retrieve various metrics, store them a Time Series Database (TSDB), make them available over HTTP endpoint
- 2. Works on a "pull model" by default where metrics can be pulled over from endpoints which run "agent"
- 3. Can store any metrics, with any set of labels like CPU, memory utilization, storage utilisation, network interface traffic and even the latency!
- 4. Prometheus server speaks to agent via HTTP(s) to pull these metrics at predefined intervals

## Prometheus design

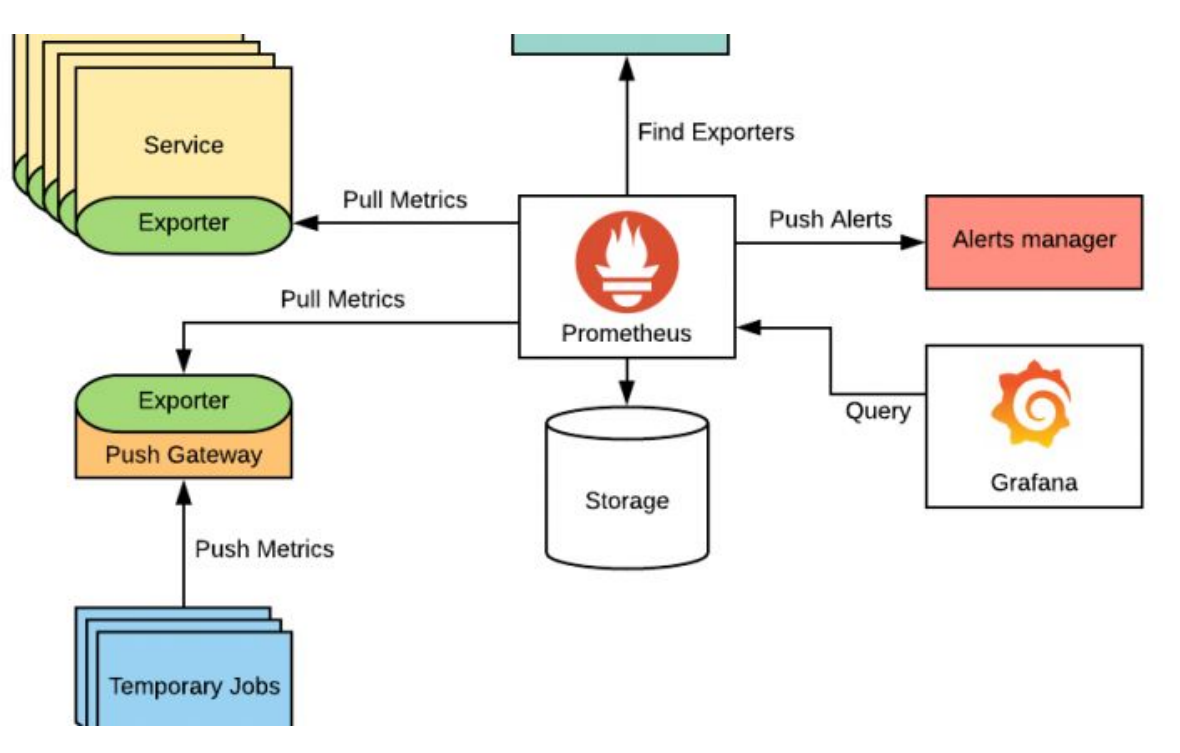

# Everything is "metrics"...

## Everything is "metrics"...

- Metrics can be interpret / graphed in way needed
- Possible to look at average (e.g 1 min average, 5 min average etc)
- One can attach various labels with metric (e.g dst\_country: HK, dst\_type: cloud etc)
- Support for alerting (via Alertmanager) based on predefined rule against a metric

### Example of metrics

uragadesktop ~> cur # HELP go gc duration seconds A summary of the pause duration of garbage collection cycles. # TYPE go gc duration seconds summary go\_gc\_duration\_seconds{quantile="0"} 3.3299e-05 go gc duration seconds{quantile="0.25"} 5.8645e-05 go gc duration seconds{quantile="0.5"} 7.2725e-05 go gc duration seconds { quantile="0.75" } 0.000100836 go gc duration seconds{quantile="1"} 0.000839921 go gc duration seconds sum 45.901053136 go gc duration seconds count 352397 HELP go goroutines Number of goroutines that currently exist. # TYPE go goroutines gauge go\_goroutines 8  $\frac{1}{2}$  HELP go info Information about the Go environment. # TYPE go\_info gauge go\_info{version="go1.20.6"} 1  $\frac{3}{4}$  HELP go memstats alloc bytes Number of bytes allocated and still in use. # TYPE go memstats alloc bytes gauge go\_memstats\_alloc\_bytes 2.451792e+06  $\frac{1}{\#}$  HELP go memstats alloc bytes total Total number of bytes allocated, even if freed. # TYPE go\_memstats\_alloc\_bytes\_total counter go memstats alloc bytes total 7.08515897304e+11  $#$  HELP go memstats buck hash sys bytes Number of bytes used by the profiling bucket hash table. # TYPE go\_memstats\_buck\_hash\_sys\_bytes gauge go memstats buck hash sys bytes 2.104808e+06 # HELP go memstats frees total Total number of frees. # TYPE go\_memstats\_frees\_total counter go memstats frees total 1.0299813362e+10 # HELP go memstats gc sys bytes Number of bytes used for garbage collection system metadata. # TYPE go\_memstats\_gc\_sys\_bytes gauge go\_memstats\_gc\_sys\_bytes 8.54596e+06  $#$  HELP go memstats heap alloc bytes Number of heap bytes allocated and still in use. # TYPE go\_memstats\_heap\_alloc\_bytes gauge go\_memstats\_heap\_alloc\_bytes 2.451792e+06  $#$  HELP go memstats heap idle bytes Number of heap bytes waiting to be used. # TYPE go\_memstats\_heap\_idle\_bytes gauge go memstats heap idle bytes 8.15104e+06  $#$  HELP go memstats heap inuse bytes Number of heap bytes that are in use. # TYPE go\_memstats\_heap\_inuse\_bytes gauge go\_memstats\_heap\_inuse\_bytes 3.842048e+06 # HELP go\_memstats\_heap\_objects Number of allocated objects. # TYPE go\_memstats\_heap\_objects gauge go\_memstats\_heap\_objects 36420 # HELP go\_memstats\_heap\_released\_bytes Number of heap bytes released to OS. # TYPE go\_memstats\_heap\_released\_bytes gauge go\_memstats\_heap\_released\_bytes 6.815744e+06 # HELP go\_memstats\_heap\_sys\_bytes Number of heap bytes obtained from system. # TYPE go\_memstats\_heap\_sys\_bytes gauge go memstats heap sys bytes 1.1993088e+07 HELP go\_memstats\_last\_gc\_time\_seconds Number of seconds since 1970 of last garbage collection. # TYPE go\_memstats\_last\_gc\_time\_seconds gauge

# Introducing Blackbox exporter

## Blackbox exporter

- Open source probing endpoint which can trigger measurement whenever probes
- Probed over HTTP(s) endpoint with requirement arguments of host to measure
- Supports HTTP, HTTPS, DNS, TCP, ICMP and gRPC
- Written in go, can be downloaded & executed as binary on server or as docker container

### ICMP probe for "hknog.net" via Blackbox exporter

anuragodesktop ~> curl "http://lo.server7.anuragbhatia.com:9115/probe?module=icmp48target=hknog.net" # HELP probe dns lookup time seconds Returns the time taken for probe dns lookup in seconds # TYPE probe dns lookup time seconds gauge probe dns lookup time seconds 0.163528277 # HELP probe duration seconds Returns how long the probe took to complete in seconds # TYPE probe duration seconds gauge probe duration seconds 0.466092885 # HELP probe icmp duration seconds Duration of icmp request by phase # TYPE probe\_icmp\_duration\_seconds gauge probe\_icmp\_duration\_seconds{phase="resolve"} 0.163528277 probe icmp duration seconds{phase="rtt"} 0.302224495 probe icmp duration seconds{phase="setup"} 0.000107769 # HELP probe\_icmp\_reply\_hop\_limit Replied packet hop limit (TTL for ipv4) # TYPE probe icmp reply hop limit gauge probe icmp reply hop limit 54 # HELP probe ip addr\_hash Specifies the hash of IP address. It's useful to detect if the IP address changes. # TYPE probe\_ip\_addr\_hash gauge probe\_ip\_addr\_hash 1.634000219e+09 # HELP probe ip protocol Specifies whether probe ip protocol is IP4 or IP6 # TYPE probe\_ip\_protocol gauge probe\_ip\_protocol 4 # HELP probe\_success Displays whether or not the probe was a success # TYPE probe success gauge probe\_success 1  $|$ anurag $\partial$ desktop ~> ||

### http\_2xx probe for "hknog.net" via Blackbox exporter

uragadeskton >> curl "http://lo nrobe?module=httn ?xx&target=httns://hknog\_ne # HELP probe dns lookup time seconds Returns the time taken for probe dns lookup in seconds # TYPE probe dns lookup time seconds gauge probe dns lookup time seconds 0.011924482 # HELP probe duration seconds Returns how long the probe took to complete in seconds # TYPE probe duration seconds gauge probe duration seconds 1.378284781 # HELP probe failed due to regex Indicates if probe failed due to regex # TYPE probe\_failed\_due\_to\_regex gauge probe failed due to regex 0 # HELP probe\_http\_content\_length Length of http content response # TYPE probe http content length gauge probe http content length 19071 # HELP probe http duration seconds Duration of http request by phase, summed over all redirects # TYPE probe\_http\_duration\_seconds gauge probe\_http\_duration\_seconds{phase="connect"} 0.292706958 probe\_http\_duration\_seconds{phase="processing"} 0.484309093 probe http duration seconds (phase="resolve"} 0.011924482 probe\_http\_duration\_seconds{phase="tls"} 0.295746634 probe http duration seconds (phase="transfer"} 0.292787411 # HELP probe http redirects The number of redirects # TYPE probe\_http\_redirects gauge probe http redirects 0 # HELP probe\_http\_ssl Indicates if SSL was used for the final redirect # TYPE probe\_http\_ssl gauge .<br>probe\_http\_ssl 1 # HELP probe\_http\_status\_code Response HTTP status code # TYPE probe\_http\_status\_code gauge probe\_http\_status\_code 200 # HELP probe\_http\_uncompressed\_body\_length Length of uncompressed response body # TYPE probe\_http\_uncompressed\_body\_length gauge probe\_http\_uncompressed\_body\_length 19071 # HELP probe\_http\_version Returns the version of HTTP of the probe response # TYPE probe\_http\_version gauge probe\_http\_version 2 # HELP probe\_ip\_addr\_hash Specifies the hash of IP address. It's useful to detect if the IP address changes. # TYPE probe\_ip\_addr\_hash gauge probe\_ip\_addr\_hash 1.717888314e+09 # HELP probe ip protocol Specifies whether probe ip protocol is IP4 or IP6 # TYPE probe\_ip\_protocol gauge probe ip protocol 4 # HELP probe\_ssl\_earliest\_cert\_expiry Returns last SSL chain expiry in unixtime # TYPE probe\_ssl\_earliest\_cert\_expiry gauge probe\_ssl\_earliest\_cert\_expiry 1.706543999e+09 # HELP probe\_ssl\_last\_chain\_expiry\_timestamp\_seconds Returns last SSL chain expiry in timestamp # TYPE probe\_ssl\_last\_chain\_expiry\_timestamp\_seconds gauge probe\_ssl\_last\_chain\_expiry\_timestamp\_seconds 1.706543999e+09 # HELP probe\_ssl\_last\_chain\_info Contains SSL leaf certificate information TYPE probe ssl last chain info gauge probe\_ssl\_last\_chain\_info{fingerprint\_sha256="6039c601670757d626fd227f8015abe870b99bb248df6569838d6673d3282408",issuer="CN=AlphaSSL CA - SHA256 - G4,0=Globa lSign nv-sa,C=BE",subject="CN=www.hknog.net",subjectalternative="www.hknog.net,hknog.net"} 1 # HELP probe\_success Displays whether or not the probe was a success # TYPE probe\_success gauge probe\_success 1 # HELP probe\_tls\_version\_info Returns the TLS version used or NaN when unknown : TYPE probe\_tls\_version\_info gauge probe\_tls\_version\_info{version="TLS 1.3"} 1 urag@desktop ~>

### Prometheus Configuration examples...

- targets: ['hknog.net.'] labels: dst type: 'Public' name: 'HKNOG Website' region: 'Hong Kong'

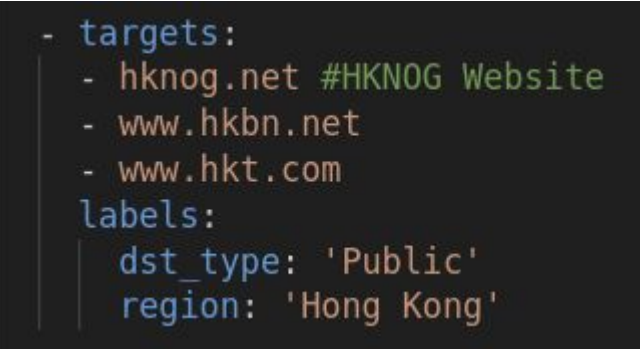

## Prometheus query example

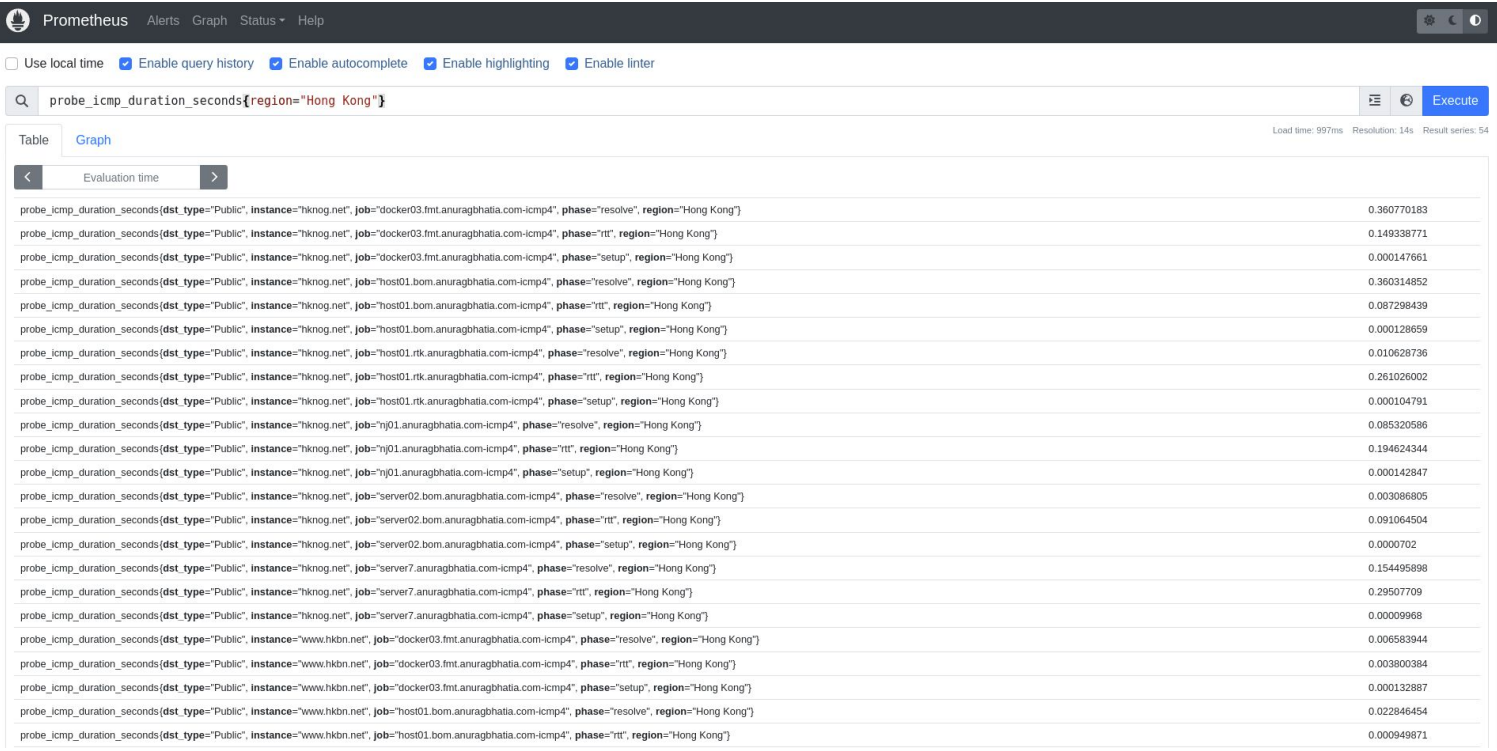

### Prometheus query example

#### □ Use local time ■ Enable query history ■ Enable autocomplete ■ Enable highlighting ■ Enable linter 症  $\alpha$ probe icmp duration seconds{region="Hong Kong", phase="rtt", instance="hknog.net"}  $\odot$ Execute Load time: 677ms Resolution: 14s Result series: Graph Table  $\rightarrow$ Evaluation time probe\_icmp\_duration\_seconds{dst\_type="Public", instance="hknog.net", job="docker03.fmt.anuragbhatia.com-icmp4", phase="rtt", region="Hong Kong"} 0.149458598 0.093932118 probe icmp duration seconds{dst\_type="Public", instance="hknog.net", job="host01.bom.anuragbhatia.com-icmp4", phase="rtt", region="Hong Kong"} 0.261268292 probe\_icmp\_duration\_seconds{dst\_type="Public", instance="hknog.net", job="host01.rtk.anuragbhatia.com-icmp4", phase="rtt", region="Hong Kong"} probe icmp duration seconds{dst\_type="Public", instance="hknog.net", job="nj01.anuragbhatia.com-icmp4", phase="rtt", region="Hong Kong"} 0.192270036 probe\_icmp\_duration\_seconds{dst\_type="Public", instance="hknog.net", job="server02.bom.anuragbhatia.com-icmp4", phase="rtt", region="Hong Kong"} 0.091098018 probe\_icmp\_duration\_seconds{dst\_type="Public", instance="hknog.net", job="server7.anuragbhatia.com-icmp4", phase="rtt", region="Hong Kong"} 0.302185362 **Remove Panel**

**Add Panel** 

### Prometheus query example

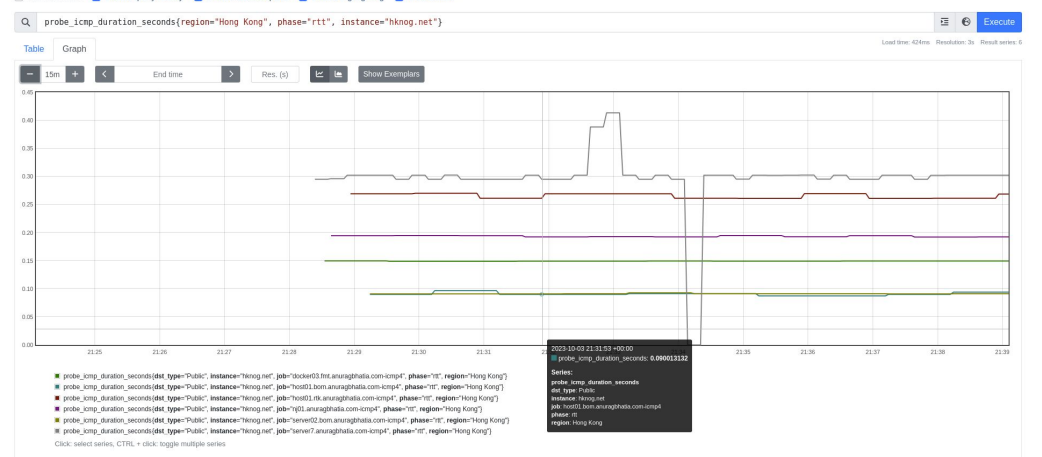

□ Use local time ■ Enable query history ■ Enable autocomplete ■ Enable highlighting ■ Enable linter

## Whatever can be queried, can be plotted...

## Grafana query

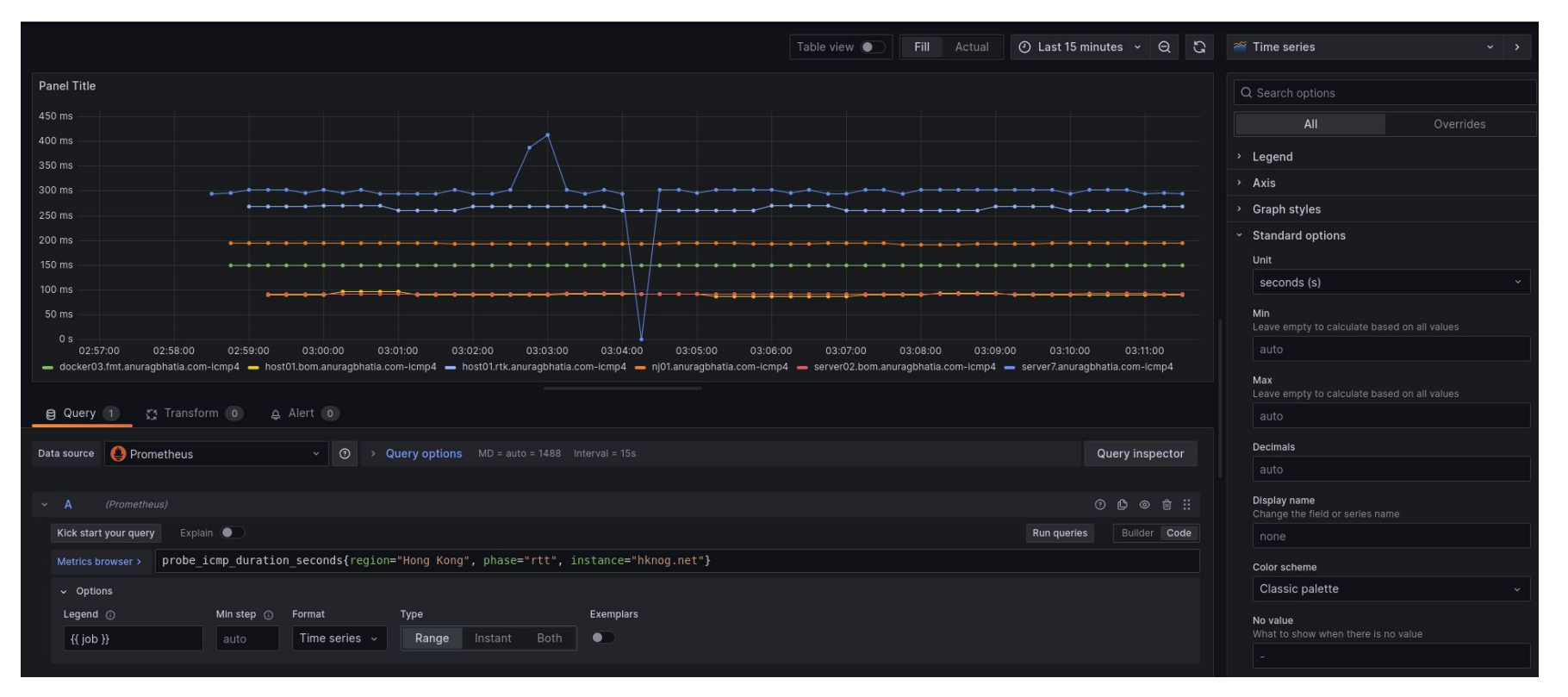

## Grafana query

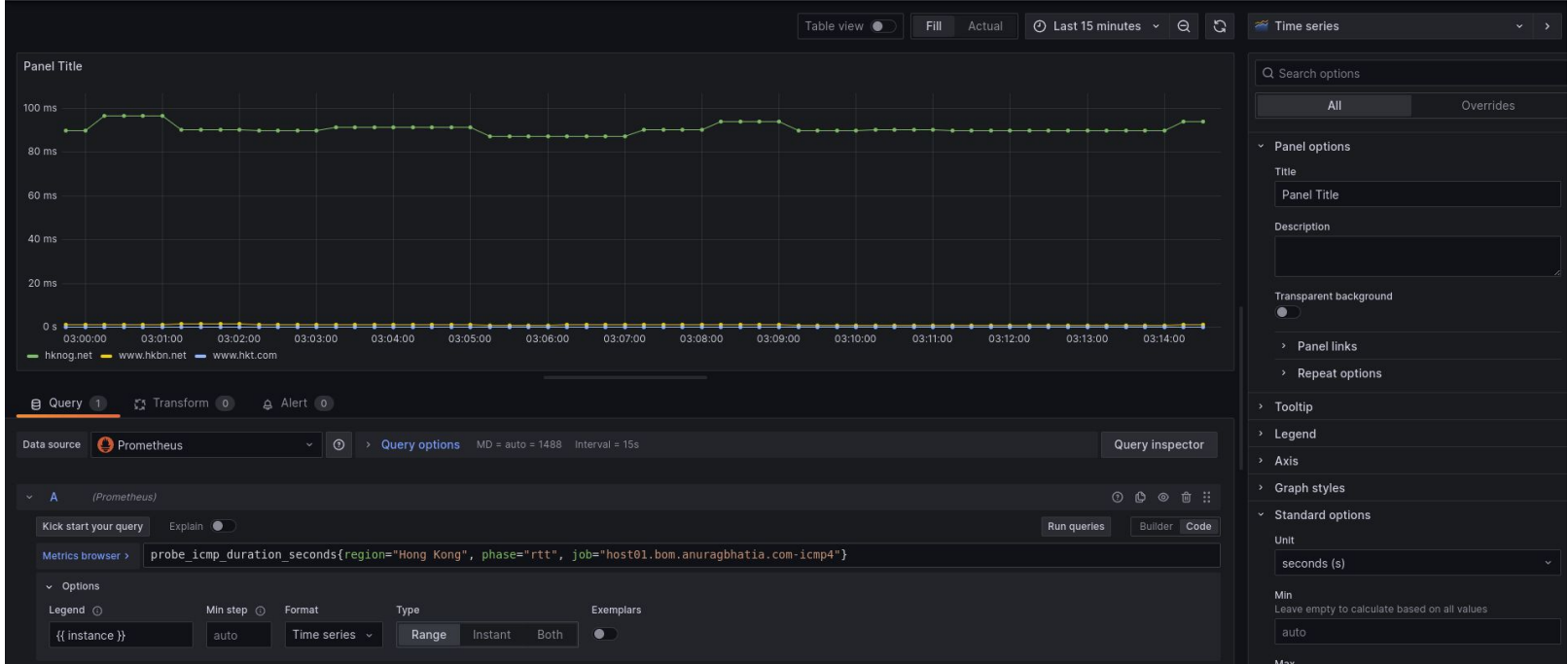

## Whatever can be queried can be set to give alerts...

### Alerts setup

alert: Alert if ICMP latency to hknog.net goes above 120ms from Mumbai expr: probe icmp duration seconds{region="Hong Kong", phase="rtt", instance="hknog.net", job="host01.bom.anuragbhatia.com-icmp4"} > 0.12 for: 5m annotations: title: 'High latency to {{ \$labels.instance }}' description: '{{ \$labels.instance }} shows high latency to hknog.net' labels: severity: 'Warning'

- alert: Alert if ICMP latency to any destination in Hong Kong goes over 300ms from Germany expr: probe icmp duration seconds{region="Hong Kong", phase="rtt", job="server7.anuragbhatia.com-icmp4"} > 0.3 for: 5m annotations: title: 'High latency to {{ \$labels.instance }}' description: '{{ \$labels.instance }} shows high latency to Hong Kong' labels: severity: 'Warning'

### Alerts setup

1 alert for alertname=Alert if ICMP latency to hknog net goes above 120ms from Mumbai

#### View In Alertmanager

#### [1] Firing

#### Labels

alertname = Alert if ICMP latency to hknog.net goes above 120ms from Mumbai dst\_type = Public  $instance = hknog.net$ job = host01.bom.anuragbhatia.com-icmp4  $monitor = abcdc-monitor$  $phase = rtt$ region = Hong Kong severity = Warning **Annotations** description = hknog.net shows high latency to hknog.net title = High latency to hknog.net Source

## Scaling up

- Distribute monitoring endpoints to various probes with logical labels (country, region, type etc)
- Multiple prometheus servers for in hierarchical manner (support for federation)
- Long term retention on S3 endpoints
- Single alert manager running in HA to de-duplicate
- Support via Thanos, Cortex, Grafana mimir etc

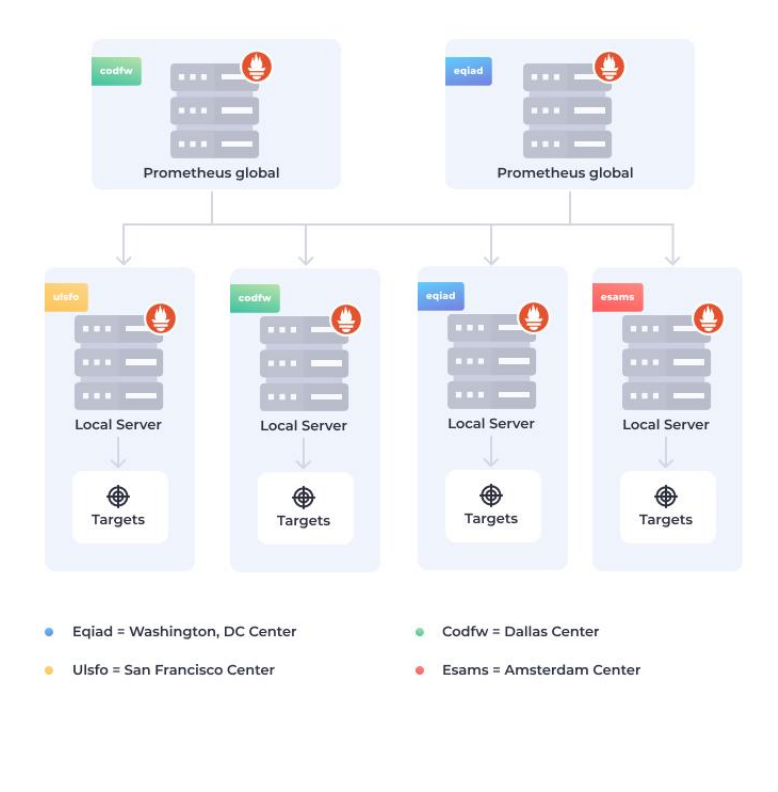

Image source [here](https://logz.io/blog/prometheus-architecture-at-scale/)

## How this all fits in?

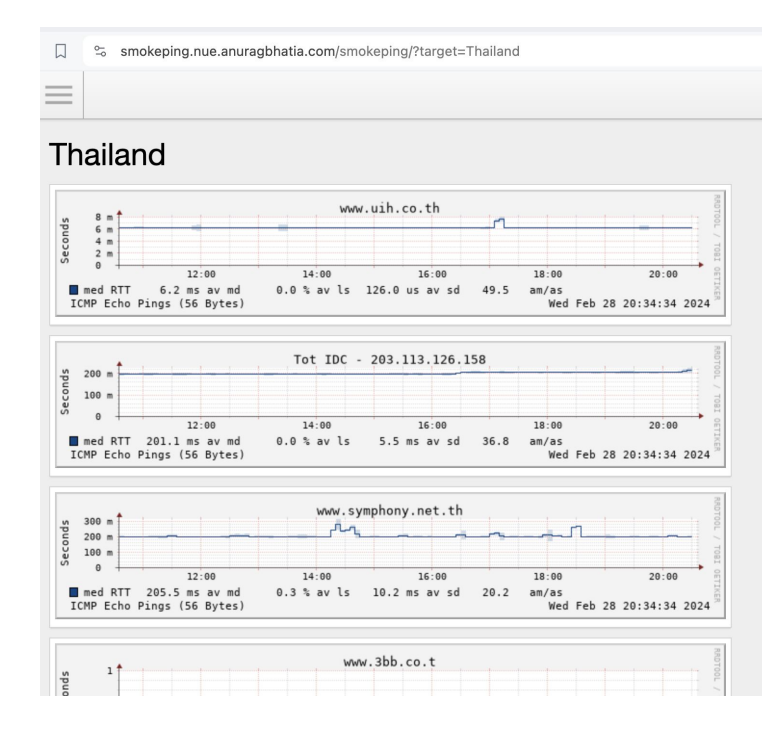

 $\Box$ % smokeping.bom.anuragbhatia.com/smokeping/?target=Thailand  $\equiv$ Thailand www.uih.co.th  $100$  m  $12:00$  $14:00$  $16:00$ 18:00  $20:00$ med RTT 18.3 ms av md 0.0 % av ls 99.9 us av sd 183.3 am/as ICMP Echo Pings (56 Bytes) Wed Feb 28 20:39:13 2024 Tot IDC - 203.113.126.158  $\begin{array}{c} 0 \ 2 \ 0 \ 0 \ 0 \ 0 \ 0 \ 0 \ 0 \end{array}$ monday  $\frac{60}{90}$  100 m  $\, \theta$  $12:00$ 14:00  $16:00$ 18:00  $20:00$ med RTT 251.5 ms av md 2.9 % av ls 27.8 ms av sd  $9.0$ am/as ICMP Echo Pings (56 Bytes) Wed Feb 28 20:39:13 2024 www.symphony.net.th 100  $\theta$  $12:00$ 14:00  $16:00$ 18:00  $20:00$ SECONDITY ECONOMIC ... Illinoon was see

#### **三** Home > Dashboards > Dev > APRICOT2024 ☆ g

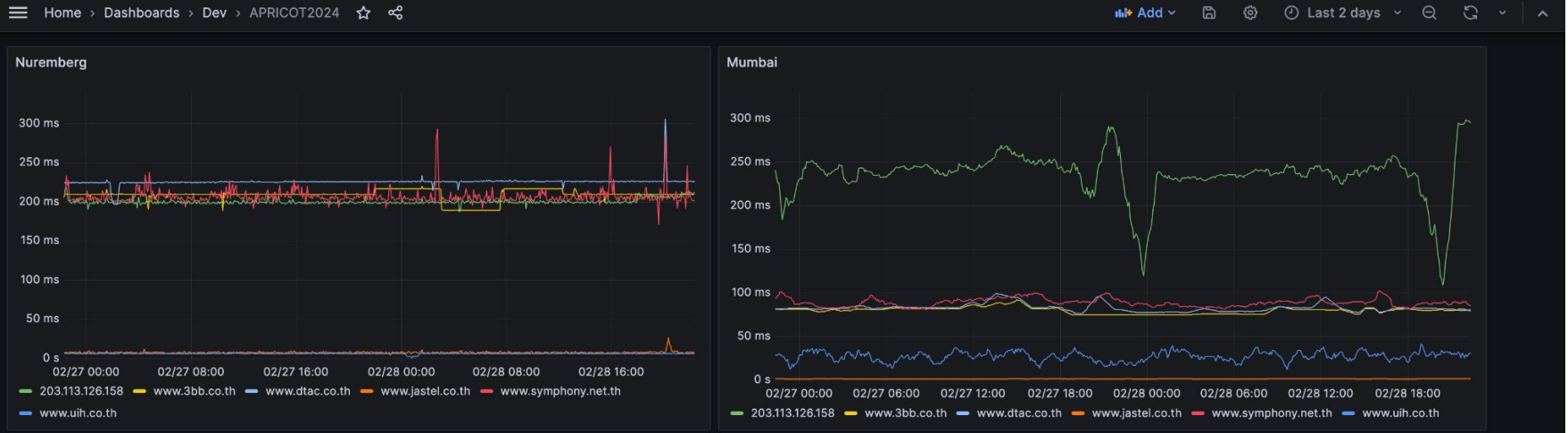

 $\equiv$  cmd+k

 $\lambda$ 

Q Search or jump to...

Anurag Bhatia - Hurricane Electric - Distributed latency monitoring - SANOG 41 - Mumbai, India

Ô

## What about from distributed?

## RIPE Atlas...

### RIPE Atlas Exporter demo

#### anuraa@Anuraas-MacBook-Pro ~ [SIGINT]> curl -s "http://lo.server7.anuraabhatia.com:9400/metrics?measurement id=61354401

#### # HELP atlas\_pina\_ava\_latency Average latency

#### # TYPE atlas\_pina\_ava\_latency aauae

atlas\_pina\_ava\_latency{asn="14593".country\_code="AU".dst\_addr="144.91.67.7".dst\_name="144.91.67.7".ip\_version="4".lat="-34.9315".long="138.6015".measurement="61354401".probe="60892"} 344.193365 atlas ping ava latency{asn="14593" country code="AU" dst addr="144.91.67.7" dst name="144.91.67.7" in version="4".lat="-38.1815".long="146.2495" measurement="61354401" probe="24742"} 348.14659175 atlas\_ping\_avg\_latency{asn="14593",country\_code="BE",dst\_addr="144.91.67.7",dst\_name="144.91.67.7",ip\_version="4",lat="49.9605",long="4.9295",measurement="61354401",probe="1001356"} 40.37865875 atlas pina ava latency{asn="14593".country code="CA".dst addr="144.91.67.7".dst name="144.91.67.7".ip version="4".lat="45.4575".long="-76.2025".measurement="61354401".probe="60510"} 137.333319 atlas pina ava latency{asn="14593".country code="CZ".dst addr="144.91.67.7".dst name="144.91.67.7".ip version="4".lat="50.0885".lona="14.4085".measurement="61354401".probe="1005623"} 45.92677475 atlas pina ava\_latency{asn="14593",country\_code="DE",dst\_addr="144.91.67.7",dst\_name="144.91.67.7",ip\_version="4",lat="49.1185",long="9.1515",measurement="61354401",probe="1006382"} 45.236784 atlas pina ava latency{asn="14593",country\_code="DE",dst\_addr="144.91.67.7",dst\_name="144.91.67.7",ip\_version="4",lat="49.7315",long="7.7715",measurement="61354401",probe="1006388"} 52.0565655 atlas\_ping\_avg\_latency{asn="14593",country\_code="FR",dst\_addr="144.91.67.7",dst\_name="144.91.67.7",ip\_version="4",lat="43.8485",long="1.3995",measurement="61354401",probe="62843"} 70.4949145 atlas\_ping\_avg\_latency{asn="14593",country\_code="FR",dst\_addr="144.91.67.7",dst\_name="144.91.67.7",ip\_version="4",lat="44.4075",long="6.4495",measurement="61354401",probe="13040"} 101.4165485 atlas\_ping\_avg\_latency{asn="14593",country\_code="FR",dst\_addr="144.91.67.7",dst\_name="144.91.67.7",ip\_version="4",lat="48.6405",long="2.2315",measurement="61354401",probe="32686"} 51.4994225 atlas\_ping\_avg\_latency{asn="14593",country\_code="FR",dst\_addr="144.91.67.7",dst\_name="144.91.67.7",ip\_version="4",lat="48.7475",long="2.4895",measurement="61354401",probe="61241"} 63.706624 atlas\_ping\_avg\_latency{asn="14593",country\_code="FR",dst\_addr="144.91.67.7",dst\_name="144.91.67.7",ip\_version="4",lat="48.9475",long="2.5005",measurement="61354401",probe="16971"} 58.88381425 atlas\_ping\_avg\_latency{asn="14593",country\_code="IT",dst\_addr="144.91.67.7",dst\_name="144.91.67.7",ip\_version="4",lat="45.2505",long="8.8605",measurement="61354401",probe="1004876"} 44.22689575 atlas\_ping\_avg\_latency{asn="14593",country\_code="RE",dst\_addr="144.91.67.7",dst\_name="144.91.67.7",ip\_version="4",lat="-20.8795",long="55.4515",measurement="61354401",probe="60797"} 117.216932 atlas\_ping\_ava\_latency{asn="14593".country\_code="US".dst\_addr="144.91.67.7".dst\_name="144.91.67.7".ip\_version="4".lat="37.0415".long="-121.9915".measurement="61354401".probe="60929"} 204.364665 atlas\_ping\_avg\_latency{asn="14593".country\_code="US".dst\_addr="144.91.67.7".dst\_name="144.91.67.7".ip\_version="4".lat="40.7105".long="-74.0115".measurement="61354401".probe="61537"} 138.8093585 atlas\_ping\_avg\_latency{asn="14593",country\_code="US",dst\_addr="144.91.67.7",dst\_name="144.91.67.7",ip\_version="4",lat="40.8585",long="-102.8625",measurement="61354401",probe="62613"} 191.362956 atlas\_ping\_avg\_latency{asn="14593",country\_code="US",dst\_addr="144.91.67.7",dst\_name="144.91.67.7",ip\_version="4",lat="43.2505",long="-124.3915",measurement="61354401",probe="23127"} 197.64231475 atlas\_ping\_avg\_latency{asn="14593",country\_code="US",dst\_addr="144.91.67.7",dst\_name="144.91.67.7",ip\_version="4",lat="43.9305",long="-73.2925",measurement="61354401",probe="63017"} 135.19330125 atlas\_ping\_avg\_latency{asn="14593",country\_code="US",dst\_addr="144.91.67.7",dst\_name="144.91.67.7",ip\_version="4",lat="46.5015",long="-122.9685",measurement="61354401",probe="62498"} 192.23980175 atlas pina ava latency{asn="14593".country code="US".dst addr="144.91.67.7".dst name="144.91.67.7".ip version="4".lat="61.5685".long="-149.0125".measurement="61354401".probe="61113"} 232.5192975 atlas\_pina\_ava\_latency{asn="14593".country\_code="VI".dst\_addr="144.91.67.7".dst\_name="144.91.67.7".ip\_version="4".lat="18.3375".long="-64.9325".measurement="61354401".probe="62911"} 173.17183475 atlas\_pina\_ava\_latency{asn="5650".country\_code="US".dst\_addr="144.91.67.7".dst\_name="144.91.67.7".ip\_version="4".lat="37.7985".long="-89.0225".measurement="61354401".probe="1005302"} 125.86889525 atlas\_ping\_avg\_latency{asn="7922",country\_code="US",dst\_addr="144.91.67.7",dst\_name="144.91.67.7",ip\_version="4",lat="47.6495",long="-122.5425",measurement="61354401",probe="61105"} 182.04190775 # HELP atlas\_ping\_dup Number of duplicate icmp repsponses

#### # TYPE atlas\_ping\_dup gauge

atlas\_ping\_dup{asn="14593",country\_code="AU",dst\_addr="144.91.67.7",dst\_name="144.91.67.7",ip\_version="4",lat="-34.9315",long="138.6015",measurement="61354401",probe="60892"} 0 atlas\_ping\_dup{asn="14593",country\_code="AU",dst\_addr="144.91.67.7",dst\_name="144.91.67.7",ip\_version="4",lat="-38.1815",long="146.2495",measurement="61354401",probe="24742"} 0 atlas\_ping\_dup{asn="14593",country\_code="BE",dst\_addr="144.91.67.7",dst\_name="144.91.67.7",ip\_version="4",lat="49.9605",long="4.9295",measurement="61354401",probe="1001356"} 0 atlas\_ping\_dup{asn="14593",country\_code="CA",dst\_addr="144.91.67.7",dst\_name="144.91.67.7",ip\_version="4",lat="45.4575",long="-76.2025",measurement="61354401",probe="60510"} 0 atlas\_ping\_dup{asn="14593",country\_code="CZ",dst\_addr="144.91.67.7",dst\_name="144.91.67.7",ip\_version="4",lat="50.0885",long="14.4085",measurement="61354401",probe="1005623"} 0 otlas\_ping\_dup{asn="14593",country\_code="DE",dst\_addr="144.91.67.7",dst\_name="144.91.67.7",ip\_version="4",lat="49.1185",long="9.1515",measurement="61354401",probe="1006382"} 0 otlas\_ping\_dup{asn="14593",country\_code="DE",dst\_addr="144.91.67.7",dst\_name="144.91.67.7",ip\_version="4",lat="49.7315",long="7.7715",measurement="61354401",probe="1006388"} 0 atlas\_ping\_dup{asn="14593",country\_code="FR",dst\_addr="144.91.67.7",dst\_name="144.91.67.7",ip\_version="4",lat="43.8485",long="1.3995",measurement="61354401",probe="62843"} 0 atlas\_ping\_dup{asn="14593",country\_code="FR",dst\_addr="144.91.67.7",dst\_name="144.91.67.7",ip\_version="4",lat="44.4075",long="6.4495",measurement="61354401",probe="13040"} 0 atlas\_ping\_dup{asn="14593",country\_code="FR",dst\_addr="144.91.67.7",dst\_name="144.91.67.7",ip\_version="4",lat="48.6405",long="2.2315",measurement="61354401",probe="32686"} 0 atlas\_pina\_dup{asn="14593".country\_code="FR".dst\_addr="144.91.67.7".dst\_name="144.91.67.7".ip\_version="4".lat="48.7475".long="2.4895".measurement="61354401".probe="61241"} 0

## RIPE Atlas Exporter config sample...

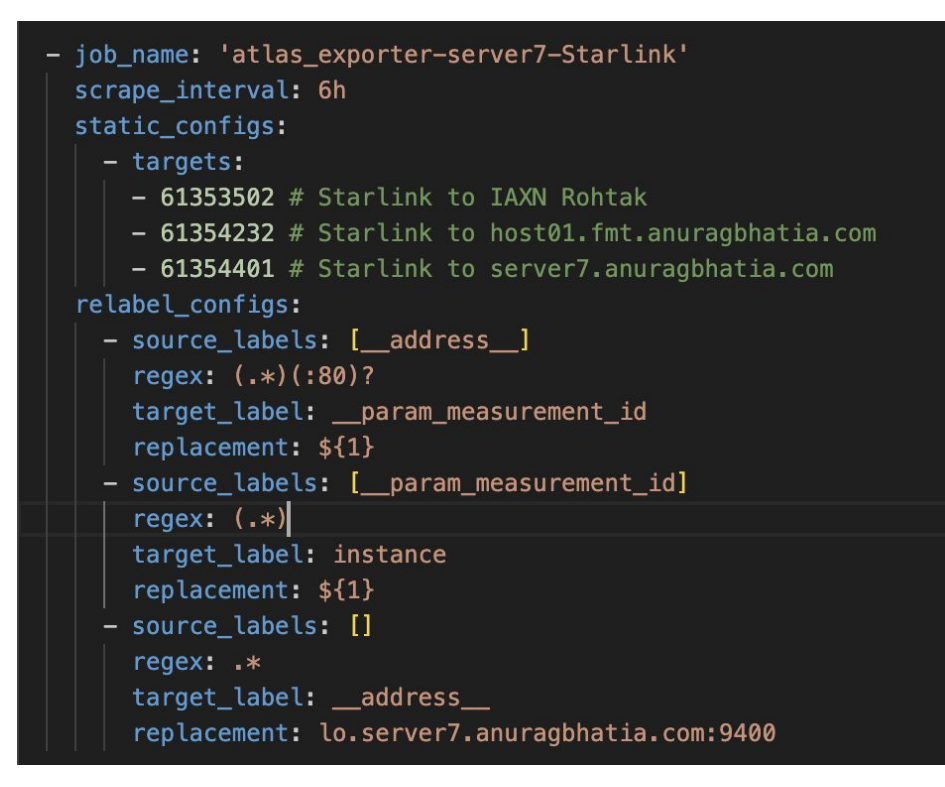

### Startlink -> My server in Nuremberg, Germany

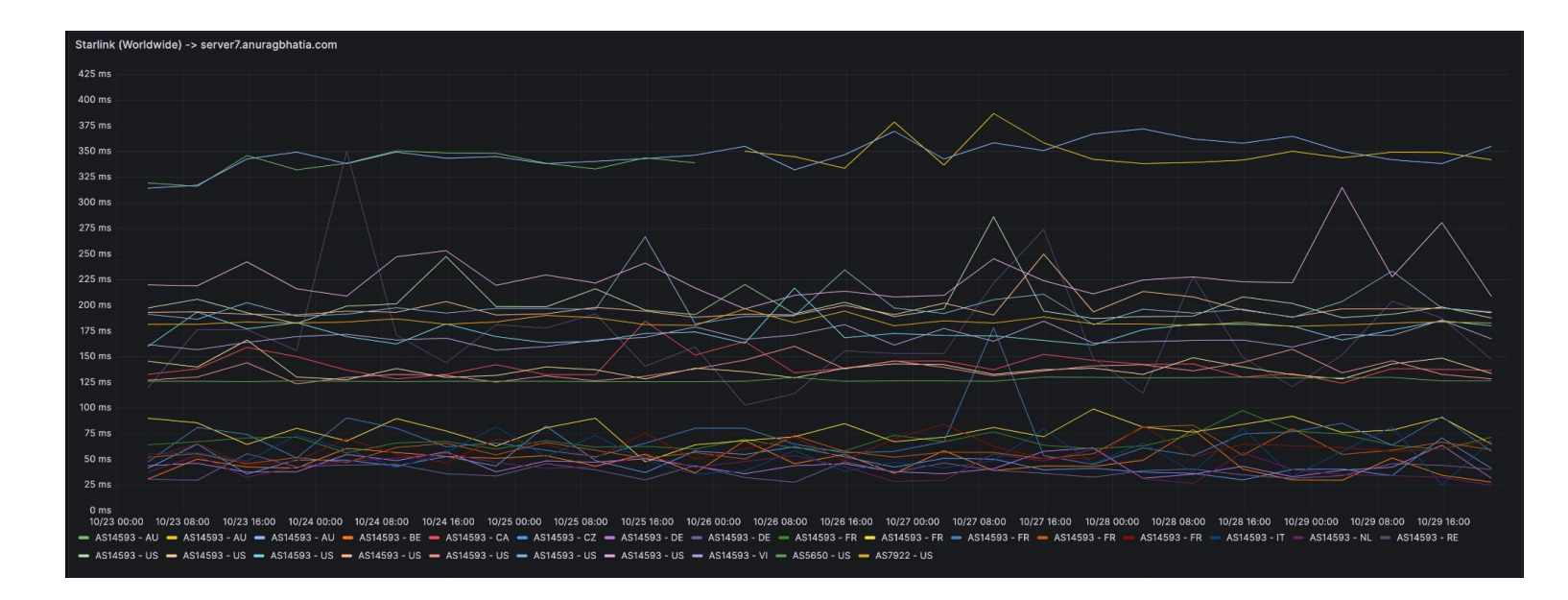

## Summary

- Metrics world is becoming standard for tooling
- Systems like Prometheus scale well. While initial learning curve is more than single integrated tools like Smokeping but these tools scale well
- There are many components which may or may not be used depending on the need like federation, object storage offload etc.
- Labels play an important role for both graphing as well as alerting.

## References

- 1. Prometheus ([here](https://prometheus.io/))
- 2. Node exporter ([here](https://prometheus.io/docs/guides/node-exporter/))
- 3. Blackbox exporter [\(here\)](https://github.com/prometheus/blackbox_exporter)
- 4. Alert Manager [\(here\)](https://prometheus.io/docs/alerting/latest/alertmanager/)
- 5. Blog post Monitoring my home network by Karan Sharma [\(here\)](https://mrkaran.dev/posts/isp-monitoring/)
- 6. Replacing Smokeping with Prometheus ([here](https://anarc.at/blog/2020-06-04-replacing-smokeping-prometheus/#how-do-draw-smokeping-graphs-in-grafana))
- 7. Smokeping prober ([here](https://github.com/SuperQ/smokeping_prober))
- 8. Scaling up - [Thaos,](https://thanos.io/) [Cortex](https://cortexmetrics.io/) and [Grafana mimir](https://grafana.com/oss/mimir/)
- 9. RIPE Atlas Exporter ([here](https://github.com/czerwonk/atlas_exporter))